| 頁   | 箇所                  | 誤               | 正                                   |
|-----|---------------------|-----------------|-------------------------------------|
|     | $\boxtimes$ 1.3 (c) | 図中の'111', '000' | 参照<br>(正)<br>下図                     |
| 37  | 上から9行目              | 受信信号で           | 受信機で                                |
| 43  | プログラム例5<br>8行目      | %(2進数への変換)      | %(10進数への変換)                         |
| 120 | 上から7行目              | $(N_R-1)\xi$    | $N_{\rm R}$ を<br>$\curvearrowright$ |

「MATLABによるディジタル無線通信技術」 正誤表

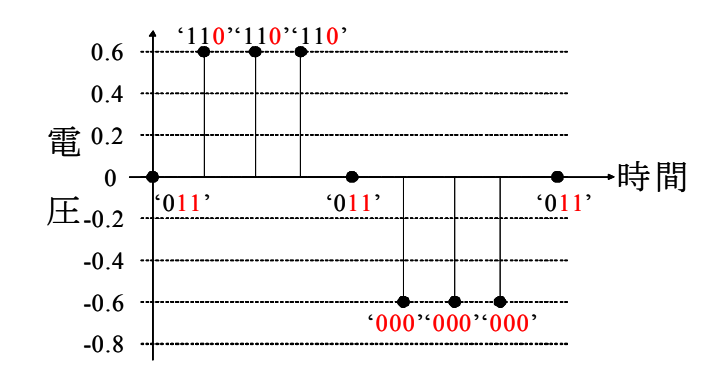

最新の正誤表がコロナ社ホームページにある場合がございます。 下記URLにアクセスして[キーワード検索]に書名を入力して下さい。 http://www.coronasha.co.jp

②